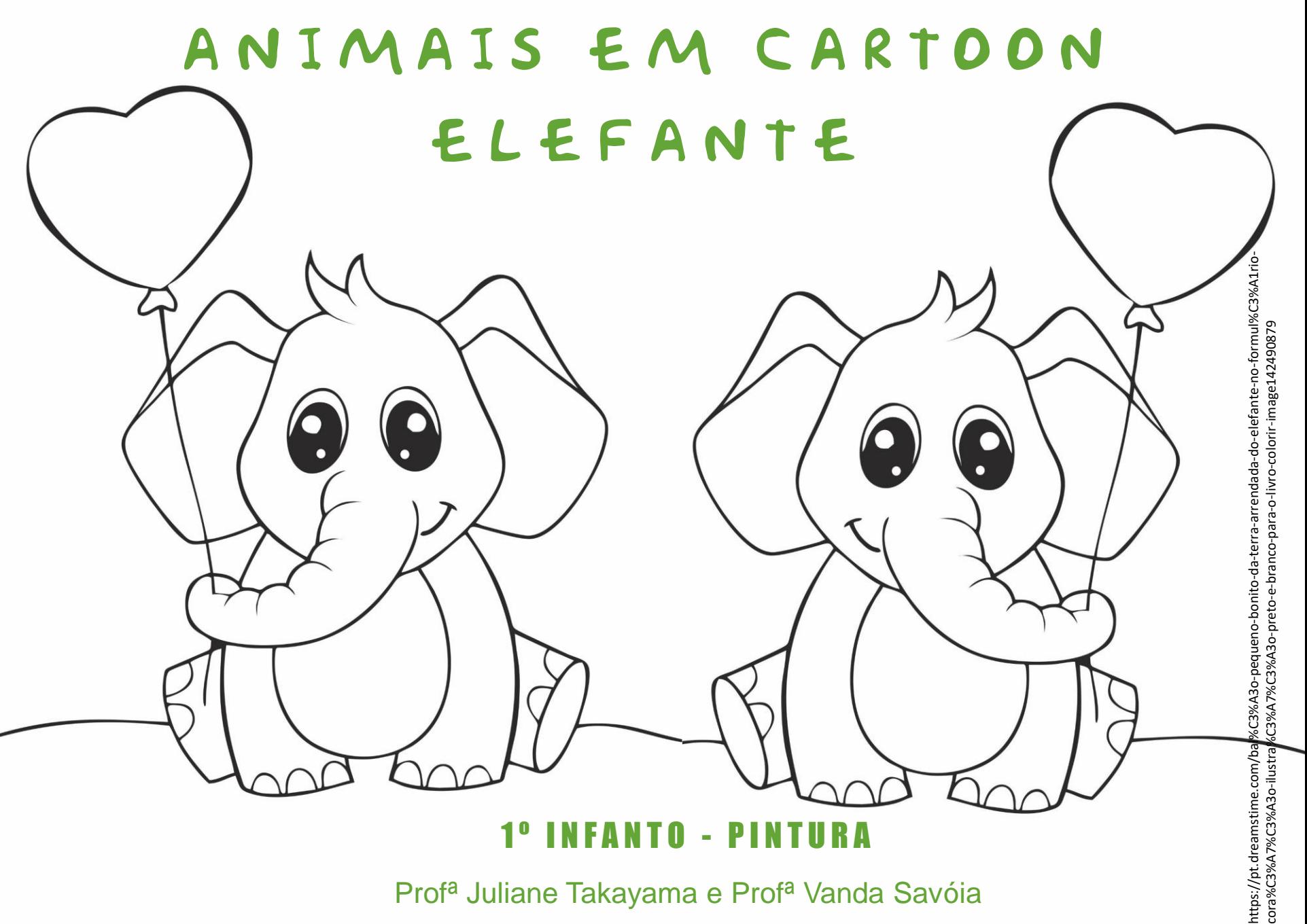

Profª Juliane Takayama e Profª Vanda Savóia

## **CARTOON**

Vamos dar continuidade aos nossos desenhos de animais em cartoon.

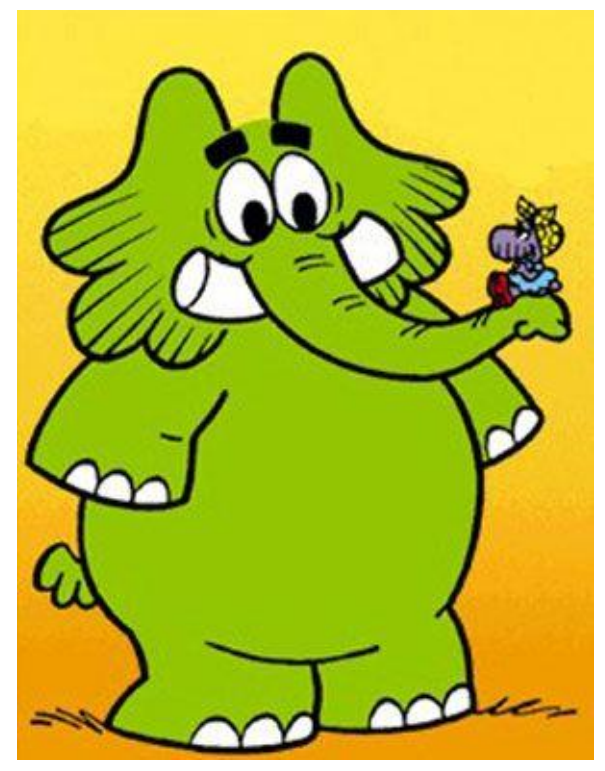

https://br.pinterest.com/pin/529876712387980620/

Você já deve ter visto que hoje iremos fazer o desenho de um elefante em cartoon. Falando nisso, você se lembra do famoso elefante verde das histórias da turma da Mônica? Ele se chama Jotalhão.

#### MAURICIO DE SOUZA

Criado em 1962 por Mauricio de Sousa para ser símbolo do "J" do "Jornal do Brasil" (daí o nome "Jotalhão"), o famoso elefante verde acabou não saindo naquele jornal. Mas Mauricio o aproveitou em outras publicações. Jotalhão é um tímido paquiderme que vive numa floresta ao lado de outros bichos tão estranhos quanto ele.

E você? Gosta de ler as histórias em quadrinho com o Jotalhão??

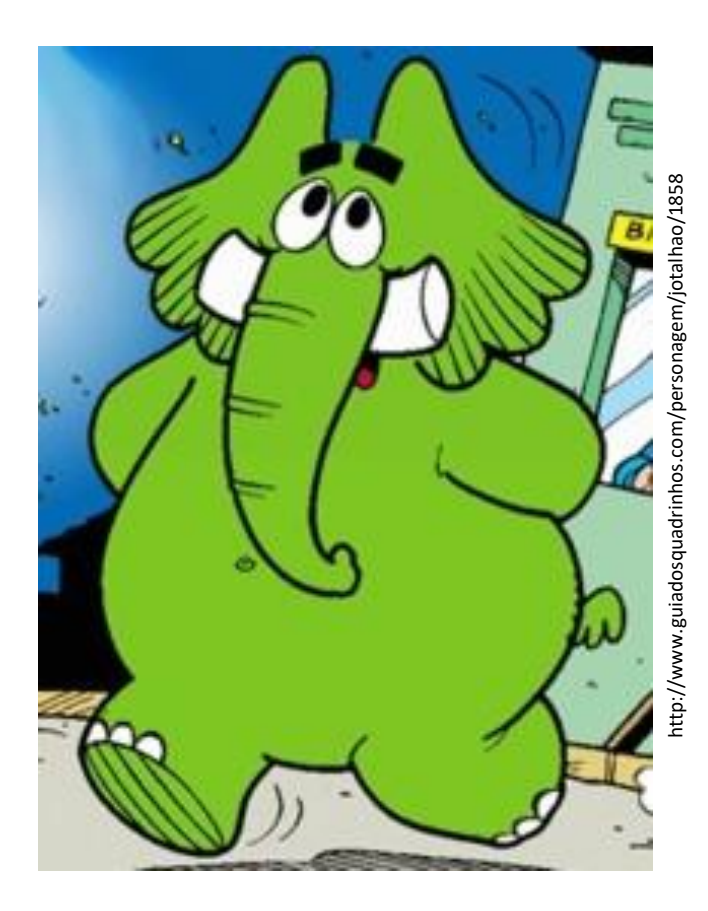

# ATIVIDADE

Tendo o Jotalhão como inspiração, você vai usar a imagem de referência do elefantinho ao lado e apenas **desenhar** no seu cadernão A3. A pintura você vai fazer na próxima aula.

Para isso, imprima a imagem em uma folha inteira de sulfite, ocupando todo o espaço.

Quadricule a imagem e a folha do seu caderno como mostro no vídeo a seguir. Vamos ver?

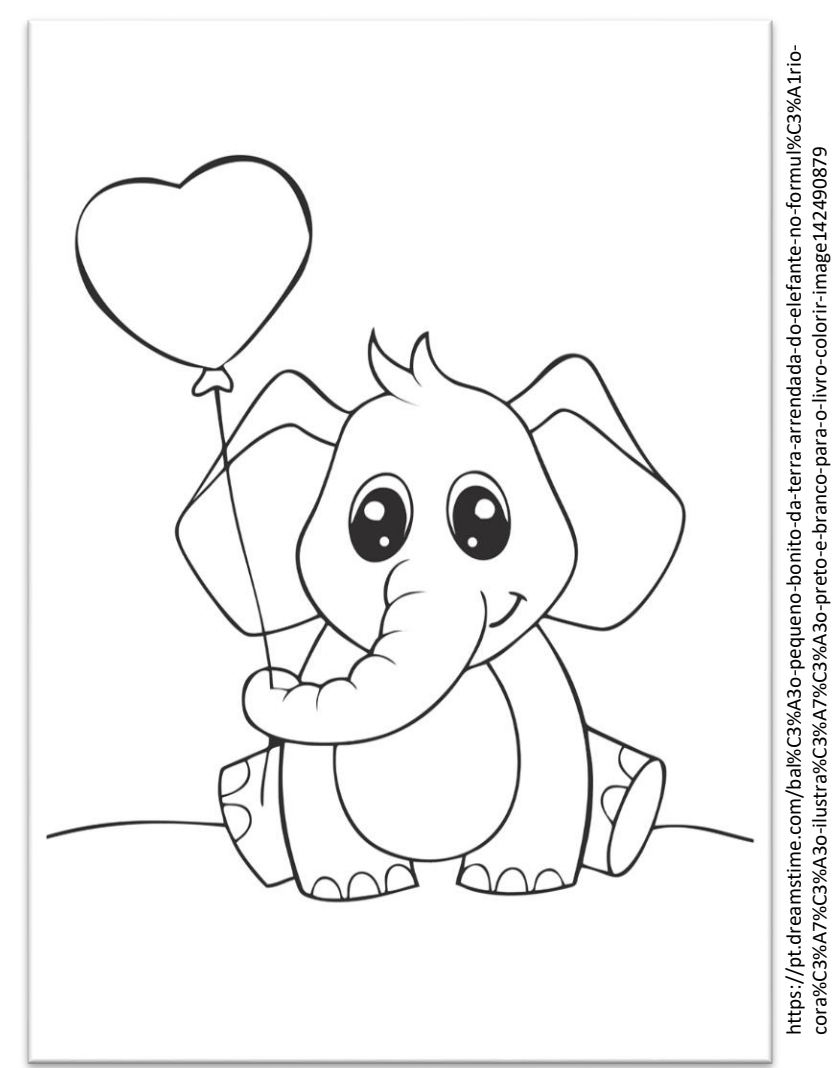

# VÍDEO DE APOIO

Assista ao vídeo abaixo e veja como fiz a ampliação do meu desenho.

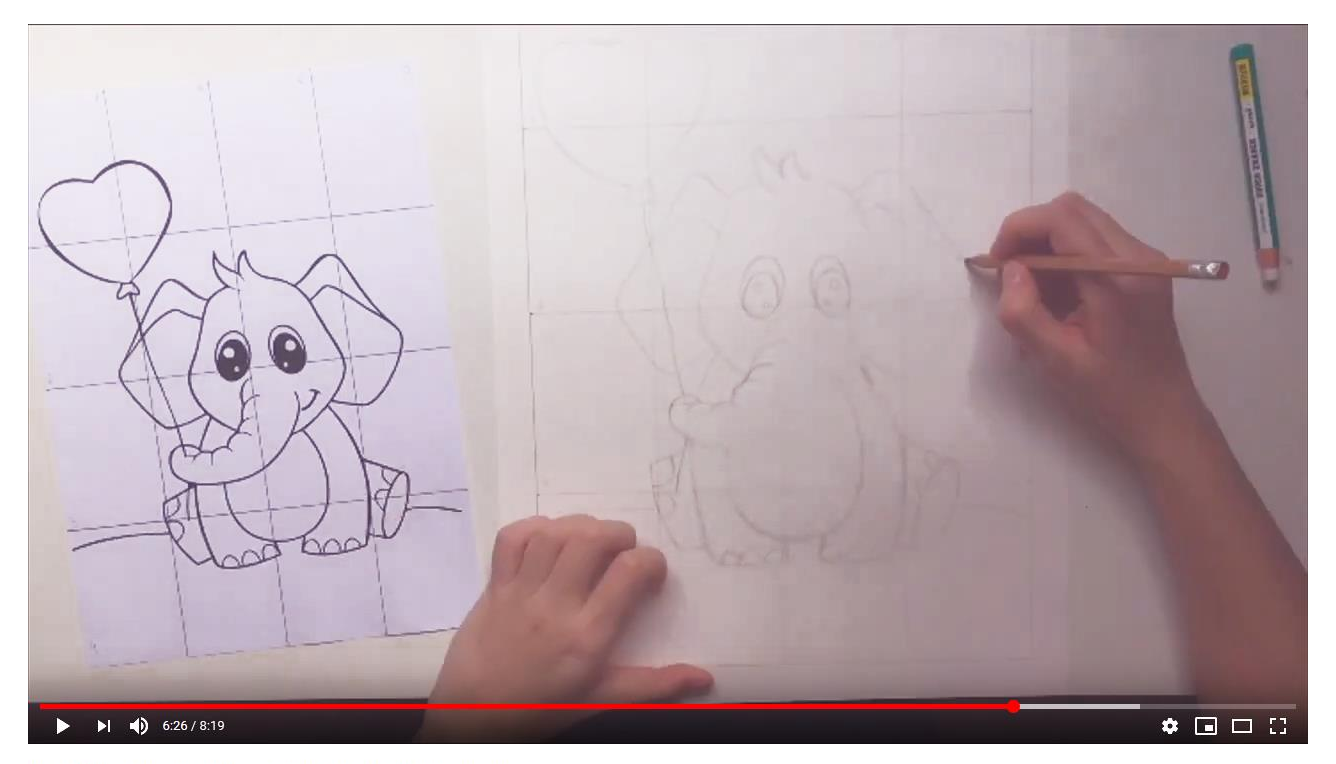

Transferência de desenho - ampliação do elefantinho em cartoon

<https://www.youtube.com/watch?v=MyquD3Mjjrw>

### BOM TRABALHO

Você já tinha feito a transferência de imagens usando o quadriculado?

Sabia que você pode reduzir, ampliar ou apenas transferir imagens

usando essa técnica? Fica mais fácil desse jeito, né?

Se quiser, poste seu trabalho nas redes sociais usando a #fegoemcasa.

Até a próxima.

Professoras Juliane e Vanda